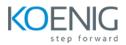

# **Ansible with Basic Python**

#### Duration: 4 Days

Hands-On Format: This hands-on class is approximately 60/40 lab to lecture ratio, combining engaging lecture, demos, group activities and discussions with comprehensive machine-based practical programming labs and project work.

Prerequisites: Basic knowledge of Linux commands

## Module 1 – Introduction to Python

Python intro Installing python Python 2 vs Python 3 Python syntax and comments Python variables Input in Python

#### Module 2 – Data types & Operators

Numbers and Strings List, tuples and sets Dictionary & Range Arithmetic and Assignment operators Comparison and Logical operators Identity, Bitwise and Membership operators

#### Module 3 - Conditions & loops in Python

If, elif & else Shorthand if else (Ternary operator) Nested if Pass statement Python while loop For loop in python Break & Continue statement

#### Module 4 – Functions and Modules

Python inbuilt functions Arguments Creating own functions Lambda function Return statement Inbuilt Modules Creating own modules Variables in module Re-naming a module

#### Module 5 – Introduction to Ansible

Ansible Concepts How ansible works Install Ansible Infrastructure as a code (IAC) Ansible Commands Ansible Modules

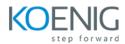

#### Ad-HOC Execution

## Module 6 – Playbooks, variables & facts

Automate tasks with playbook Run playbook on multiple hosts Use Variables in Playbook Simplify Management Ansible facts Gather managed hosts information

# Module 7- Ansible Task Control & Roles

Handlers Playbook Task errors Ansible roles Reuse ansible code

## Module 8 – Linux Administration tasks

Managing users with ansible Managing packages with ansible Managing storage with ansible